# <span id="page-0-0"></span>Package: pagedown (via r-universe)

June 27, 2024

Type Package

Title Paginate the HTML Output of R Markdown with CSS for Print

Version 0.20.1

Description Use the paged media properties in CSS and the JavaScript library 'paged.js' to split the content of an HTML document into discrete pages. Each page can have its page size, page numbers, margin boxes, and running headers, etc. Applications of this package include books, letters, reports, papers, business cards, resumes, and posters.

**Depends** R  $(>= 3.5.0)$ 

**Imports** rmarkdown  $(>= 2.13)$ , bookdown  $(>= 0.8)$ , htmltools, jsonlite, later ( $>= 1.0.0$ ), processx, servr ( $>= 0.23$ ), httpuv, xfun, websocket

Suggests promises, testit, xaringan, pdftools, revealjs, covr, xml2

License MIT + file LICENSE

URL <https://github.com/rstudio/pagedown>

BugReports <https://github.com/rstudio/pagedown/issues>

**SystemRequirements** Pandoc  $(>= 2.2.3)$ 

Encoding UTF-8

RoxygenNote 7.2.3

Repository https://rstudio.r-universe.dev

RemoteUrl https://github.com/rstudio/pagedown

RemoteRef HEAD

RemoteSha 6763538deb2cd78de05631715ea57085a85b8bd6

# **Contents**

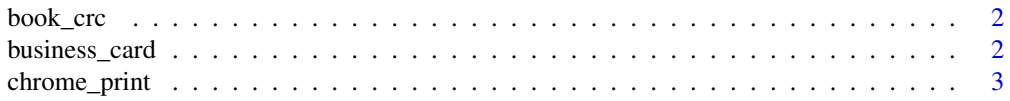

# <span id="page-1-0"></span>2 business\_card

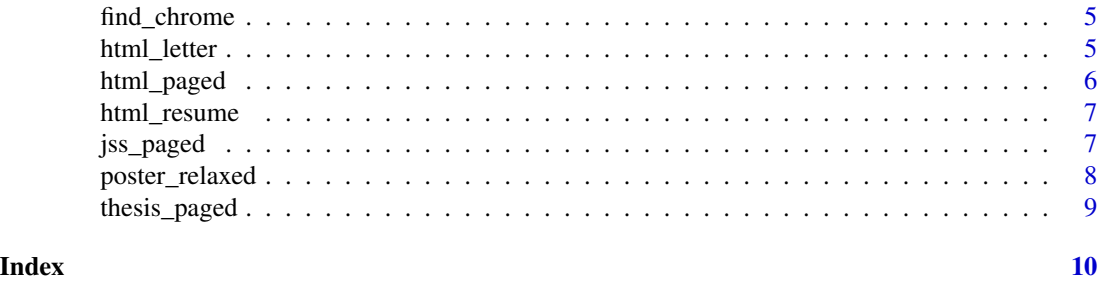

book\_crc *Create a book for Chapman & Hall/CRC*

# Description

This output format is similar to [html\\_paged](#page-5-1). The only difference is in the default stylesheets.

#### Usage

```
book_crc(..., css = c("crc-page", "default-page", "default", "crc"))
```
#### Arguments

..., css Arguments passed to [html\\_paged\(](#page-5-1)).

#### Value

An R Markdown output format.

business\_card *Create business cards*

# Description

This output format is based on an example in the Github repo [https://github.com/RelaxedJS/](https://github.com/RelaxedJS/ReLaXed-examples) [ReLaXed-examples](https://github.com/RelaxedJS/ReLaXed-examples). See <https://pagedown.rbind.io/business-card/> for an example.

# Usage

```
business_card(template = pkg_resource("html", "card.html"))
```
# Arguments

template The path to the Pandoc template to convert Markdown to HTML.

#### Value

An R Markdown output format.

# <span id="page-2-0"></span>chrome\_print 3

#### Examples

pagedown::business\_card()

chrome\_print *Print a web page to PDF or capture a screenshot using the headless Chrome*

# Description

Print an HTML page to PDF or capture a PNG/JPEG screenshot through the Chrome DevTools Protocol. Google Chrome or Microsoft Edge (or Chromium on Linux) must be installed prior to using this function.

#### Usage

```
chrome_print(
  input,
  output = xfun::with_ext(input, format),
  wait = 2,
  browser = "google-chrome",
  format = c("pdf", "png", "jpeg"),options = list(),selector = "body",
  box_model = c("border", "content", "margin", "padding"),
  scale = 1,
  work\_dir = tempfile(),timeout = 30,
  extra_args = c("--disable-gpu"),
  verbose = 0,
  async = FALSE,
  outline = gs_available(),
  encoding
)
```
#### Arguments

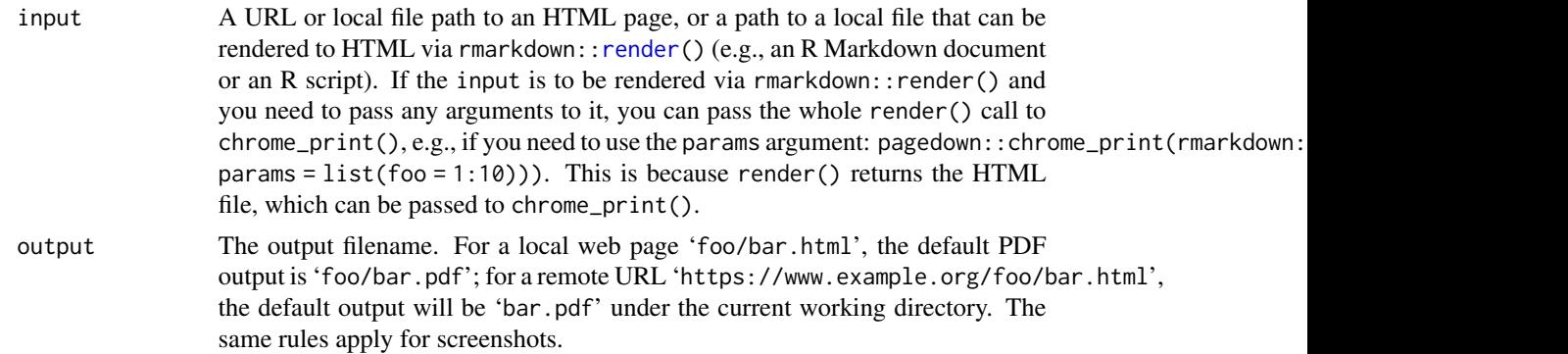

<span id="page-3-0"></span>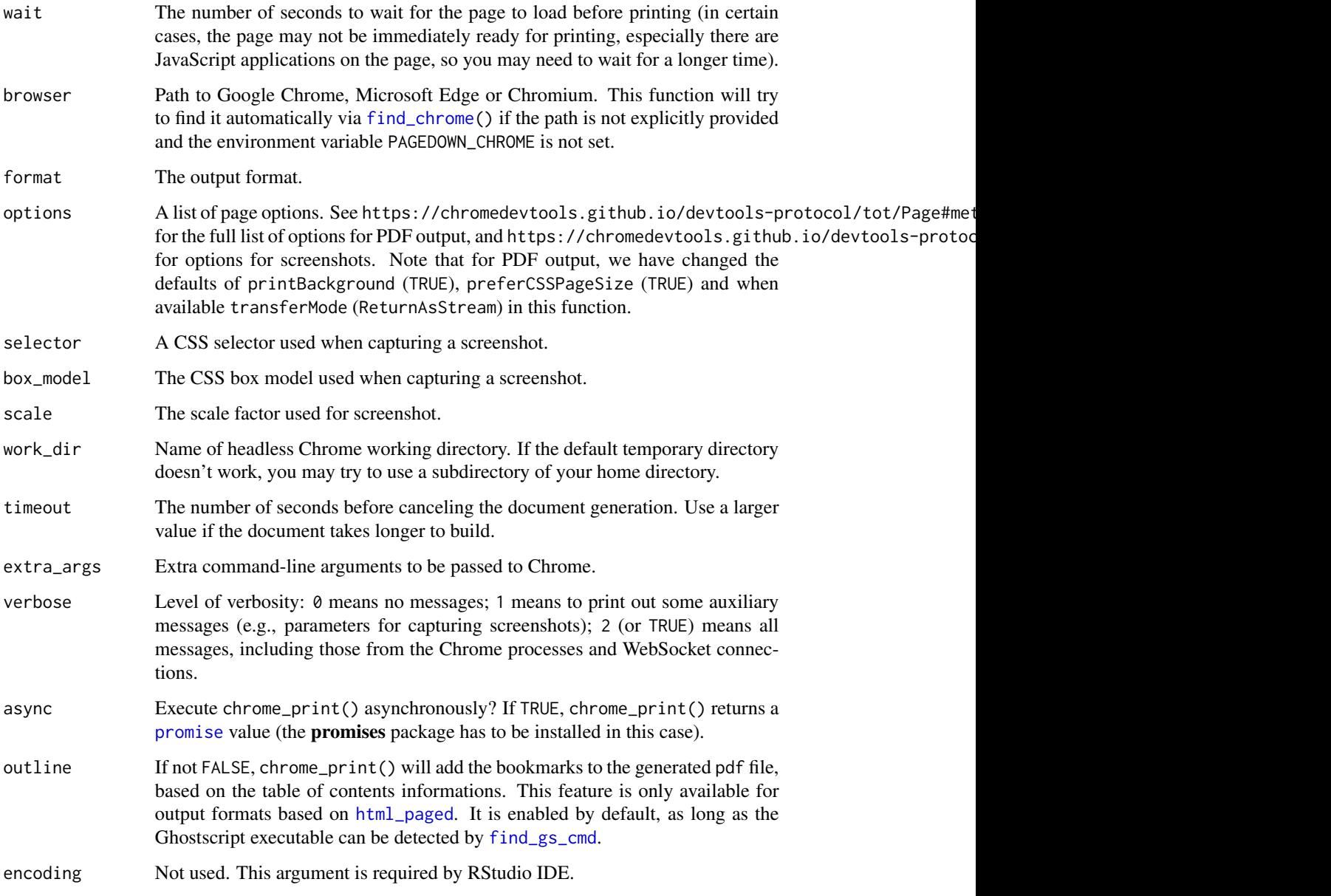

# Value

Path of the output file (invisibly). If async is TRUE, this is a [promise](#page-0-0) value.

# References

<https://developer.chrome.com/blog/headless-chrome/>

<span id="page-4-1"></span><span id="page-4-0"></span>

# Description

On Windows, this function tries to find Chrome or Edge from the registry. On macOS, it returns a hard-coded path of Chrome under '/Applications'. On Linux, it searches for chromium-browser and google-chrome from the system's PATH variable.

#### Usage

find\_chrome()

# Value

A character string.

html\_letter *Create a letter in HTML*

# Description

This output format is similar to html\_paged. The only differences are in the default stylesheets and the default value of the fig\_caption parameter which is set to FALSE. See [https://pagedown.](https://pagedown.rbind.io/html-letter/) [rbind.io/html-letter/](https://pagedown.rbind.io/html-letter/) for an example.

#### Usage

```
html_letter(..., css = c("default", "letter"), fig_caption = FALSE)
```
#### Arguments

..., css, fig\_caption

Arguments passed to [html\\_paged\(](#page-5-1)).

#### Value

An R Markdown output format.

# Description

This is an output format based on bookdown::html\_document2 (which means you can use those Markdown features added by bookdown). The HTML output document is split into multiple pages via a JavaScript library paged.js. These pages contain elements commonly seen in PDF documents, such as page numbers and running headers.

#### Usage

```
html_paged(
  ...,
  css = c("default-fonts", "default-page", "default"),
  theme = NULL,
  template = pkg_resource("html", "paged.html"),
  cs1 = NULL,front_cover = NULL,
  back_cover = NULL
)
```
# Arguments

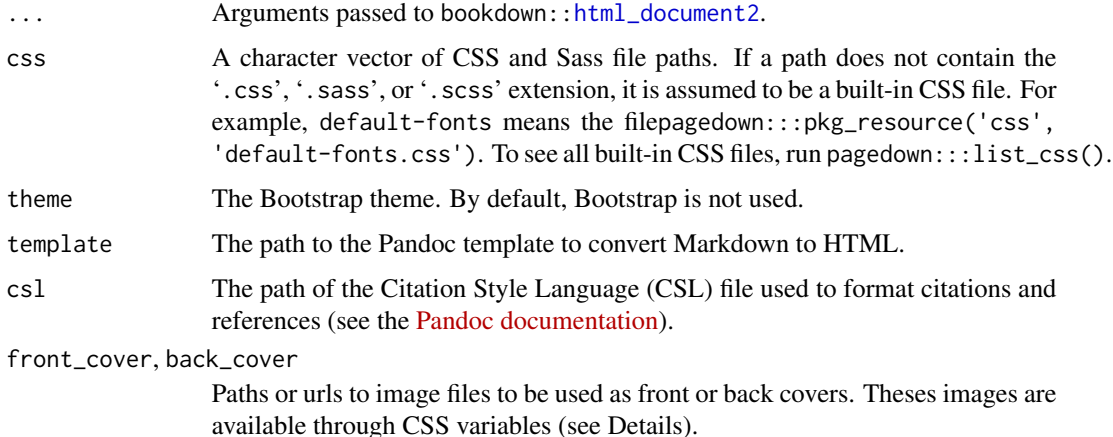

### Details

When a path or an url is passed to the front\_cover or back\_cover argument, several CSS variables are created. They are named --front-cover and --back-cover and can be used as value for the CSS property background-image. For example, background-image: var(--front-cover);. When a vector of paths or urls is used as a value for front\_cover or back\_cover, the CSS variables are suffixed with an index: --front-cover-1, --front-cover-2, etc.

# <span id="page-6-0"></span>html\_resume 7

# Value

An R Markdown output format.

# References

<https://pagedown.rbind.io>

html\_resume *Create a resume in HTML*

# Description

This output format is based on Min-Zhong Lu's HTML/CSS in the Github repo [https://github.](https://github.com/mnjul/html-resume) [com/mnjul/html-resume](https://github.com/mnjul/html-resume). See <https://pagedown.rbind.io/html-resume/> for an example.

#### Usage

```
html_resume(
  ...,
  css = "resume",
  template = pkg_resource("html", "resume.html"),
  number_sections = FALSE,
  fig_caption = FALSE
\mathcal{L}
```
# Arguments

```
..., css, template, number_sections, fig_caption
                See html_paged().
```
# Value

An R Markdown output format.

jss\_paged *Create an article for the Journal of Statistical Software*

#### Description

This output format is similar to [html\\_paged](#page-5-1).

### Usage

```
jss_paged(
  ...,
 css = c("jss-fonts", "jss-page", "jss"),
  template = pkg_resource("html", "jss_paged.html"),
 csl = pkg_resource("csl", "journal-of-statistical-software.csl"),
 highlight = NULL,
 pandoc_args = NULL
\lambda
```
#### Arguments

```
..., css, template, csl, highlight, pandoc_args
                 Arguments passed to html_paged().
```
#### Value

An R Markdown output format.

poster\_relaxed *Create posters in HTML*

#### Description

The output format poster\_relaxed() is based on an example in the Github repo [https://github.](https://github.com/RelaxedJS/ReLaXed-examples) [com/RelaxedJS/ReLaXed-examples](https://github.com/RelaxedJS/ReLaXed-examples). See <https://pagedown.rbind.io/poster-relaxed/> for an example.

The output format poster\_jacobs() mimics the style of the "Jacobs Landscape Poster LaTeX Template Version 1.0" at <https://www.overleaf.com/gallery/tagged/poster>. See [https:](https://pagedown.rbind.io/poster-jacobs/) [//pagedown.rbind.io/poster-jacobs/](https://pagedown.rbind.io/poster-jacobs/) for an example.

#### Usage

```
poster_relaxed(
  ...,
  css = "poster-relaxed",
  template = pkg_resource("html", "poster-relaxed.html"),
  number_sections = FALSE
\mathcal{L}poster_jacobs(
  ...,
 css = "poster-jacobs",
  template = pkg_resource("html", "poster-jacobs.html")
)
```
<span id="page-7-0"></span>

# <span id="page-8-0"></span>thesis\_paged 9

# Arguments

..., css, template, n[umber\\_sectio](#page-5-1)ns See html\_paged().

#### Value

An R Markdown output format.

thesis\_paged *Create a paged HTML thesis document suitable for printing*

# Description

This output format is similar to [html\\_paged](#page-5-1). The only difference is in the default stylesheets and Pandoc template. See <https://pagedown.rbind.io/thesis-paged/> for an example.

# Usage

```
thesis_paged(
  ...,
  \text{css} = \text{c("thesis"),}template = pkg_resource("html", "thesis.html")
)
```
# Arguments

..., css, template

Arguments passed to [html\\_paged\(](#page-5-1)).

# Value

An R Markdown output format.

# <span id="page-9-0"></span>Index

book\_crc, [2](#page-1-0) business\_card, [2](#page-1-0) chrome\_print, [3](#page-2-0) find\_chrome, *[4](#page-3-0)*, [5](#page-4-0) find\_gs\_cmd, *[4](#page-3-0)* html\_document2, *[6](#page-5-0)* html\_letter, [5](#page-4-0) html\_paged, *[2](#page-1-0)*, *[4,](#page-3-0) [5](#page-4-0)*, [6,](#page-5-0) *[7–](#page-6-0)[9](#page-8-0)* html\_resume, [7](#page-6-0) jss\_paged, [7](#page-6-0) poster\_jacobs *(*poster\_relaxed*)*, [8](#page-7-0) poster\_relaxed, [8](#page-7-0) promise, *[4](#page-3-0)* render, *[3](#page-2-0)*

thesis\_paged, [9](#page-8-0)